# **apostar na loteria federal online symphonyinn.com**

**Autor: symphonyinn.com Palavras-chave: apostar na loteria federal online**

### **apostar na loteria federal online**

Você está procurando uma maneira rápida, fácil e segura de depositar e sacar dinheiro em apostar na loteria federal online **sites de apostas**? O **Pix** é a solução perfeita! Com o **Pix**, você pode realizar transações instantâneas e sem taxas, diretamente da sua apostar

na loteria federal online conta bancária. Mas com tantas opções disponíveis, como escolher o melhor **site de apostas Pix** para você?

Neste guia completo, vamos te ajudar a encontrar o **site de apostas Pix** ideal, com informações sobre as melhores casas de apostas, como fazer depósitos e saques, e dicas para aproveitar ao máximo suas apostas.

#### **Por que Apostar com Pix?**

O **Pix** revolucionou a forma como os brasileiros fazem transações online. Com ele, você pode:

- **Depositar e sacar dinheiro instantaneamente:** Diga adeus às longas esperas por transferências bancárias!
- **Sem taxas:** Faça suas transações sem pagar taxas adicionais.
- **Segurança:** O **Pix** é um sistema de pagamento seguro e confiável.
- **Facilidade:** A interface do **Pix** é simples e intuitiva, tornando as transações rápidas e fáceis.

#### **Quais os Melhores Sites de Apostas Pix?**

Existem diversos **sites de apostas Pix** no mercado, cada um com suas vantagens e desvantagens. Para te ajudar a escolher, separamos algumas das melhores opções:

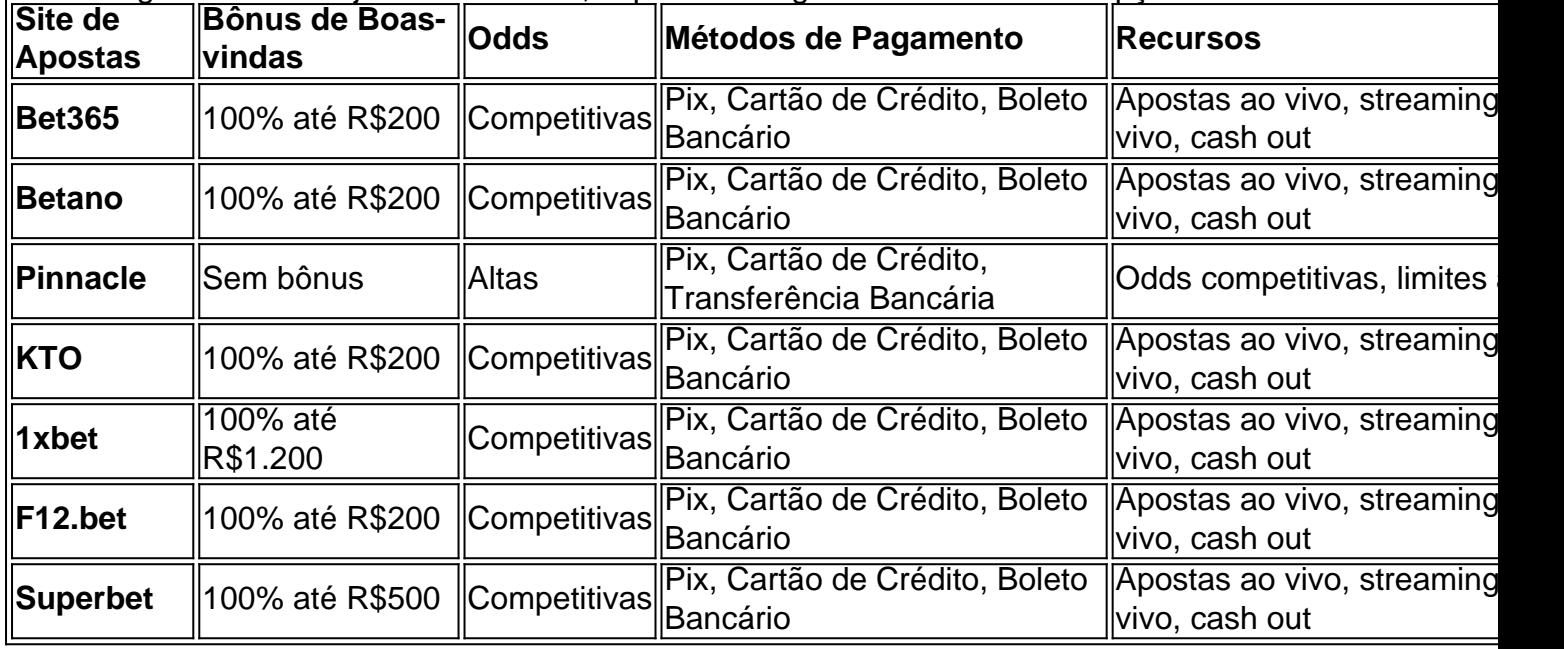

**Lembre-se:** As informações acima são apenas para fins informativos. É importante verificar os termos e condições de cada site de apostas antes de se cadastrar.

#### **Como Fazer Depósitos e Saques com Pix?**

Depositar e sacar dinheiro em apostar na loteria federal online **sites de apostas Pix** é muito simples:

#### **Depósito:**

- 1. Faça login na sua apostar na loteria federal online conta no site de apostas.
- 2. Acesse a seção "Depósito" ou "Caixa".
- 3. Selecione "Pix" como método de pagamento.
- 4. Insira o valor que deseja depositar.
- 5. Copie a chave Pix do site de apostas.
- 6. Cole a chave Pix no seu aplicativo de banco e efetue o pagamento.

#### **Saque:**

- 1. Faça login na sua apostar na loteria federal online conta no site de apostas.
- 2. Acesse a seção "Saque" ou "Caixa".
- 3. Selecione "Pix" como método de pagamento.
- 4. Insira o valor que deseja sacar.
- 5. Insira a chave Pix da sua apostar na loteria federal online conta bancária.
- 6. Confirme a transação.

**Dica:** Verifique se o site de apostas oferece saques rápidos por Pix.

#### **Dicas para Apostar com Pix:**

- **Compare as odds:** Antes de fazer suas apostas, compare as odds em apostar na loteria federal online diferentes sites de apostas para encontrar as melhores ofertas.
- **Aproveite os bônus:** Muitos sites de apostas oferecem bônus de boas-vindas e promoções para novos jogadores. Aproveite essas ofertas para aumentar seus ganhos!
- **Gerencie seu bankroll:** Defina um orçamento para suas apostas e não gaste mais do que pode perder.
- **Aposte com responsabilidade:** O jogo deve ser uma forma de entretenimento. Se você estiver tendo problemas com o jogo, procure ajuda profissional.

### **Aproveite as Vantagens do Pix!**

Com o **Pix**, suas apostas online se tornam mais rápidas, fáceis e seguras. Aproveite as vantagens do **Pix** e comece a apostar hoje mesmo! **Lembre-se:** Aposte com responsabilidade e divirta-se!

## **Partilha de casos**

Aqui está uma lista de algumas das melhores casas de apostas que aceitam Pix no Brasil, com base nas informações disponíveis:

- 1. BC Game Um dos sites mais populares para jogadores brasileiros, oferece um limite máximo de R\$ 500 por depósito e uma variedade de opções de esportes.
- 2. Stake Brasil Com foco em apostar na loteria federal online apostas de futebol, também tem o Pix como forma de pagamento, com taxas competitivas para entrada no site.
- 3. Betano Brasil É um dos sites mais confiáveis e seguro que aceita Pix, oferecendo opções para várias modalidades esportivas.
- 4. Melbet Possui uma interface amigável com depósitos por Pix até R\$ 500 e apostas em apostar na loteria federal online futebol, basquete, NHL e outras ligas internacionais.
- 5. Galera Brasil Apresenta um leque de esportes para apostar e aceita Pix como forma de

pagamento com taxas competitivas.

- 6. Bet365 Brazil Uma opção popular internacional que também atende ao mercado brasileiro, oferecendo uma variedade de eventos e modalidades esportivas.
- 7. Novibet Brasil É conhecido por sua apostar na loteria federal online interface simplificada e aceita Pix como forma de pagamento com depósitos até R\$ 500.
- 8. F12Bet Possui um leque amplo de opções de apostas esportivas, incluindo futebol, basquete e NHL, e aceita o Pix para depósito e saque.
- 9. Pinnacle Brasil Uma casa de apostas internacional com uma vantagem ajustável que também atende ao mercado brasileiro, aceitando Pix como forma de pagamento.
- 10. Spinbookie Brazil É conhecido por sua apostar na loteria federal online variedade de opções de jogos e aceita o Pix para depósitos e saques.

Essa lista é apenas uma referência; recomenda-se sempre pesquisar a casa de apostas escolhida antes de se registrar, verificando as taxas cobradas, reputação e termos do serviço para garantir que atendam às suas necessidades. Além disso, é essencial seguir todas as regulamentações locais ao fazer apostas com Pix no Brasil.

# **Expanda pontos de conhecimento**

# **Melhores casas de apostas que utilizam o Pix**

bet365: Tem uma reputação mundial.

Pinnacle: Odds acima da média.

KTO: Apostas grátis e outras ofertas.

Betano: Uma das favoritas dos brasileiros.

1xbet: Bônus de boas-vindas acima da média.

F12.bet: Boas odds e promoções.

Superbet: Bônus e recursos interessantes.

### **Passos para sacar dinheiro de uma casa de apostas usando Pix**

- Fazer o login em apostar na loteria federal online sua apostar na loteria federal online conta 1. na casa de apostas.
- 2. Clicar na seção de saque e escolher a opção Pix.
- 3. Indicar o valor que quer sacar.
- 4. Seguir as instruções para a leitura do código ou uso da chave Pix.

### **Cassinos que pagam via Pix: conheça 8 opções de cassino Pix**

Nossa seleção inclui cassinos com jogos diversos, tais como caça-níqueis (slots), bacará, blackjack, opções ao vivo, roletas e muito mais.

# **Como baixar o app Pixbet no Android**

1. Acesse o site da Pixbet: Entre no site mobile da Pixbet no seu dispositivo e vá até a aba Blog, localizado no canto superior esquerdo da tela.

### **comentário do comentarista**

O Pix é uma forma de pagamento digital que permite aos usuários realizarem transferências instantâneas em apostar na loteria federal online sites de apostas, como o F1Xbet. No entanto, vale notar que nem todos os sites de apostas aceitam ou oferecem o serviço Pix para transações. Você sempre deve verificar se um site específico suporta este método antes de fazer qualquer depósito.

Para usar o Pix com uma plataforma de apostas como o F1Xbet, siga estas etapas básicas: Depositar pelo Pix: 1. Faça login na sua apostar na loteria federal online conta no site de apostas (neste caso, F1Xbet). 2. Acesse a seção "Depósito" ou "Caixa". 3. Selecione o método de pagamento como "Pix." 4. Insira o valor que deseja depositar. 5. Copie a chave PIX do site de apostas (normalmente encontrada após selecionar PIX). 6. Cole a chave PIX em apostar na loteria federal online seu aplicativo de banco e efetue o pagamento.

Sacando pelo Pix: 1. Faça login na sua apostar na loteria federal online conta no site de apostas. 2. Acesse a seção "Saque" ou "Caixa". 3. Selecione o método de retirada como "Pix." 4. Insira o valor que deseja sacar (certifique-se de não exceder sua apostar na loteria federal online restrição de saque). 5. Insira a chave PIX da sua apostar na loteria federal online conta bancária. 6. Confirme e confirme a transação.

Dicas para Apostar com o Pix em apostar na loteria federal online sites como F1Xbet:

- Compare odds entre diferentes plataformas de apostas antes de fazer seu jogo, pois as taxas podem variar significativamente dependendo do site e da corrida ou evento específico.
- Faça uso dos bônus oferecidos pelos sites de apostas para novos assinantes; Eles vêm em apostar na loteria federal online várias formas como dinheiro ao se cadastra, comissão de depósito ou potencial para cashbacks e podem ajudar a aumentar seus ganhos.
- Gerenciamento do seu bankroll é essencial definir um orçamento para suas apostas e não gastar mais do que você pode perder evita problemas de jogo em apostar na loteria federal online excesso ou dívidas.
- O jogo deve ser visto como uma forma de entretenimento, não algo a se fazer para ganhar dinheiro. Caso tenha um problema com as apostas, procure ajuda profissional imediatamente.

Em conclusão, o Pix pode tornar suas transações online mais rápidas e fáceis, mas é essencial garantir que sua apostar na loteria federal online plataforma escolhida aceite este método antes de se cadastrar ou fazer uma aposta. Além disso, aposte sempre com responsabilidade para garantir um jogo saudável.

#### **Informações do documento:**

Autor: symphonyinn.com Assunto: apostar na loteria federal online Palavras-chave: **apostar na loteria federal online** Data de lançamento de: 2024-07-15 15:55

#### **Referências Bibliográficas:**

- 1. [superbetsite](/pdf/superbetsite-2024-07-15-id-47174.pdf)
- 2. <u>[real pixbet](/real-pixbet-2024-07-15-id-40958.pdf)</u>
- 3. <u>[site apostas betano](/artigo/site-apostas-betano-2024-07-15-id-43569.php)</u>
- 4. <u>[betano casino](https://www.dimen.com.br/aid-betano-casino-2024-07-15-id-10496.html)</u>